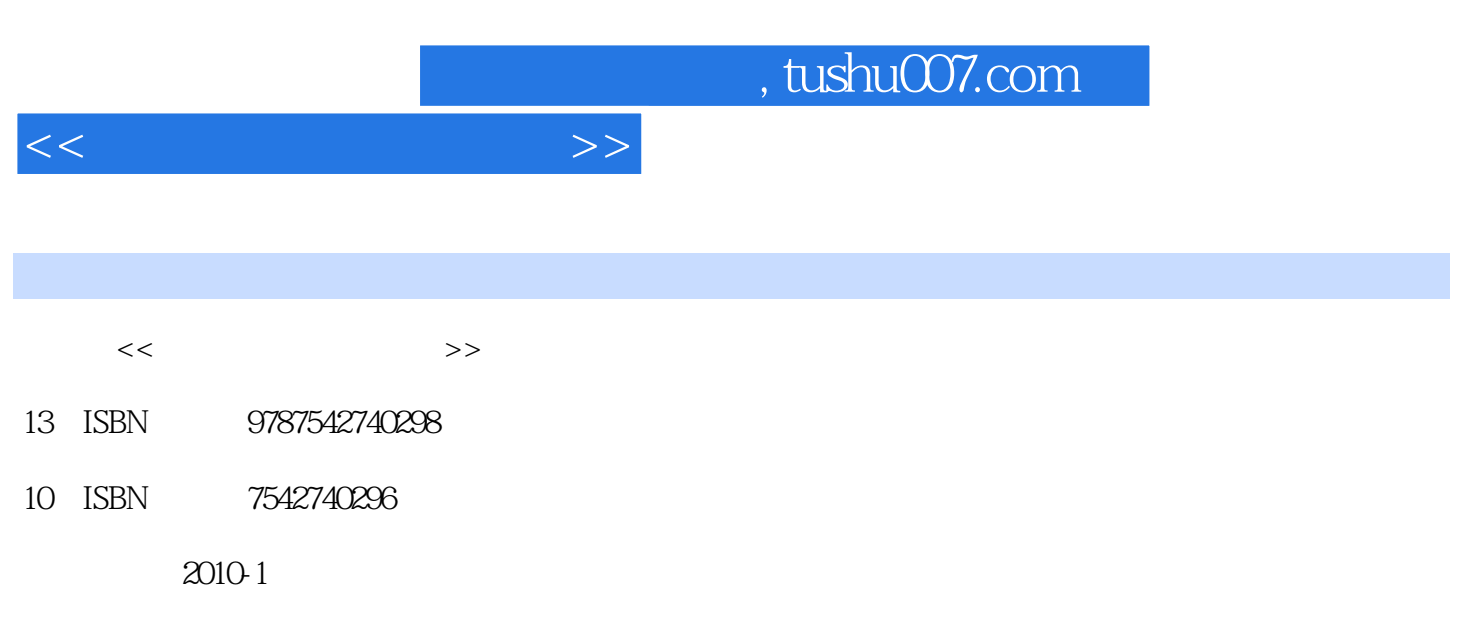

页数:270

PDF

更多资源请访问:http://www.tushu007.com

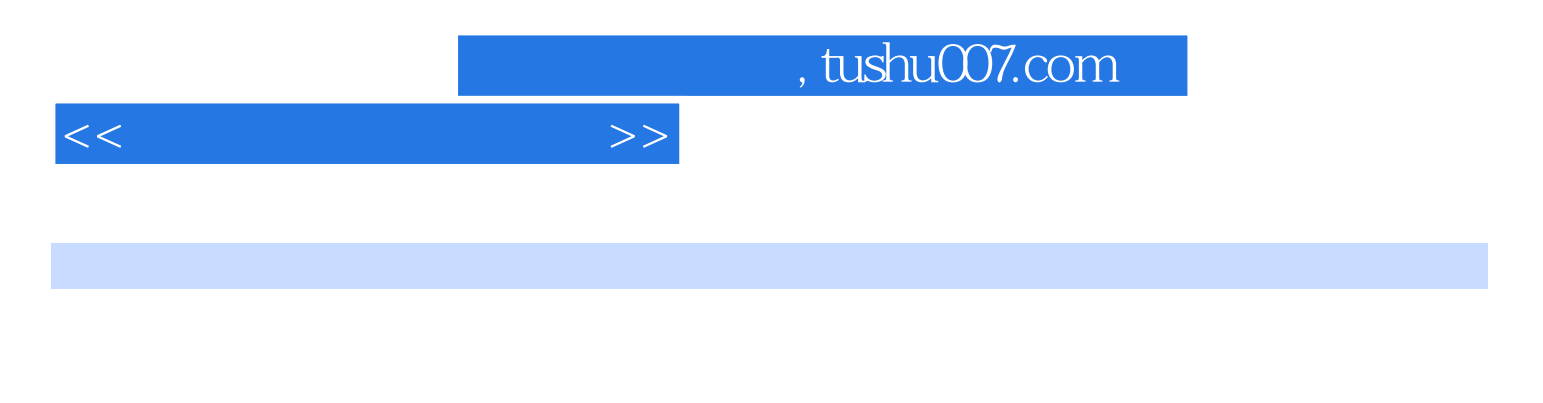

、Word 2007办公基础、美化Word文档、Word 2007办公高级操作、Excel2007办公基础、美化Excel工作

 本书的主要内容包括电脑办公基础知识、电脑办公基本操作与汉字输入、WindowsXP操作基础 PowerPoint 2007

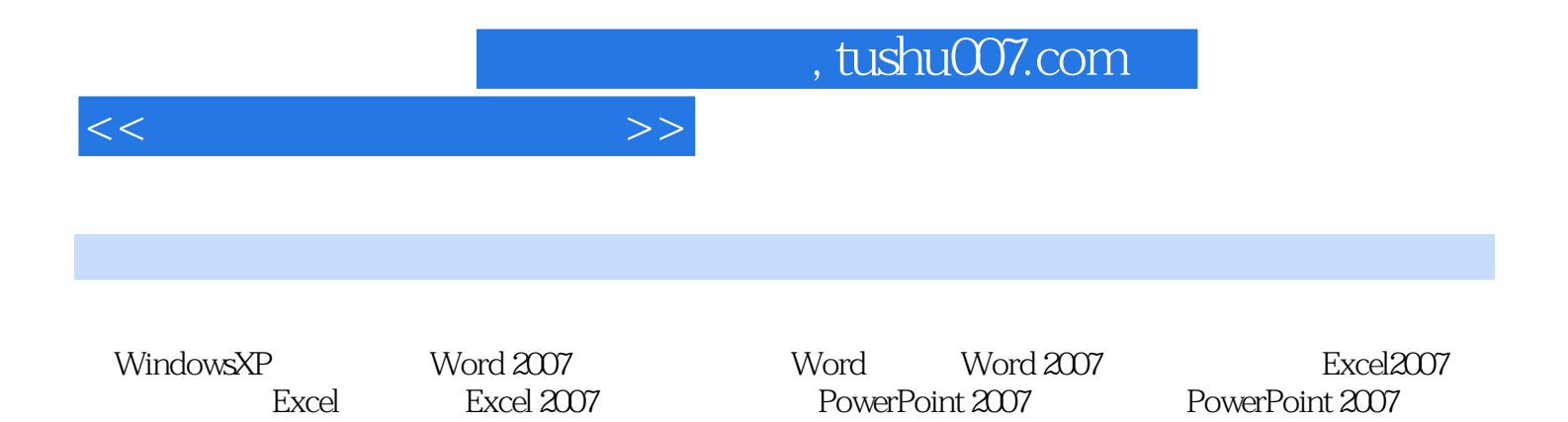

 $<<$ 

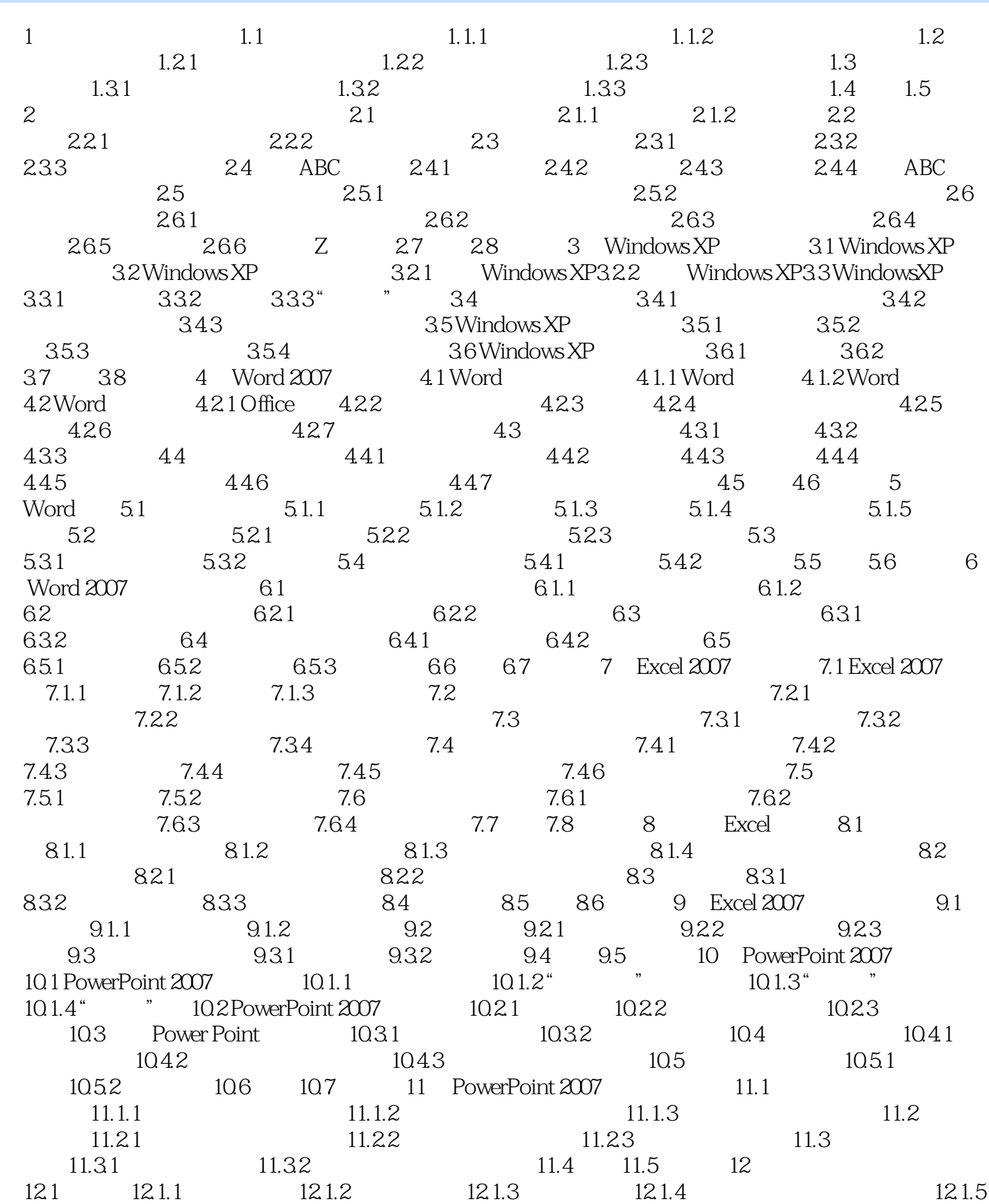

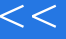

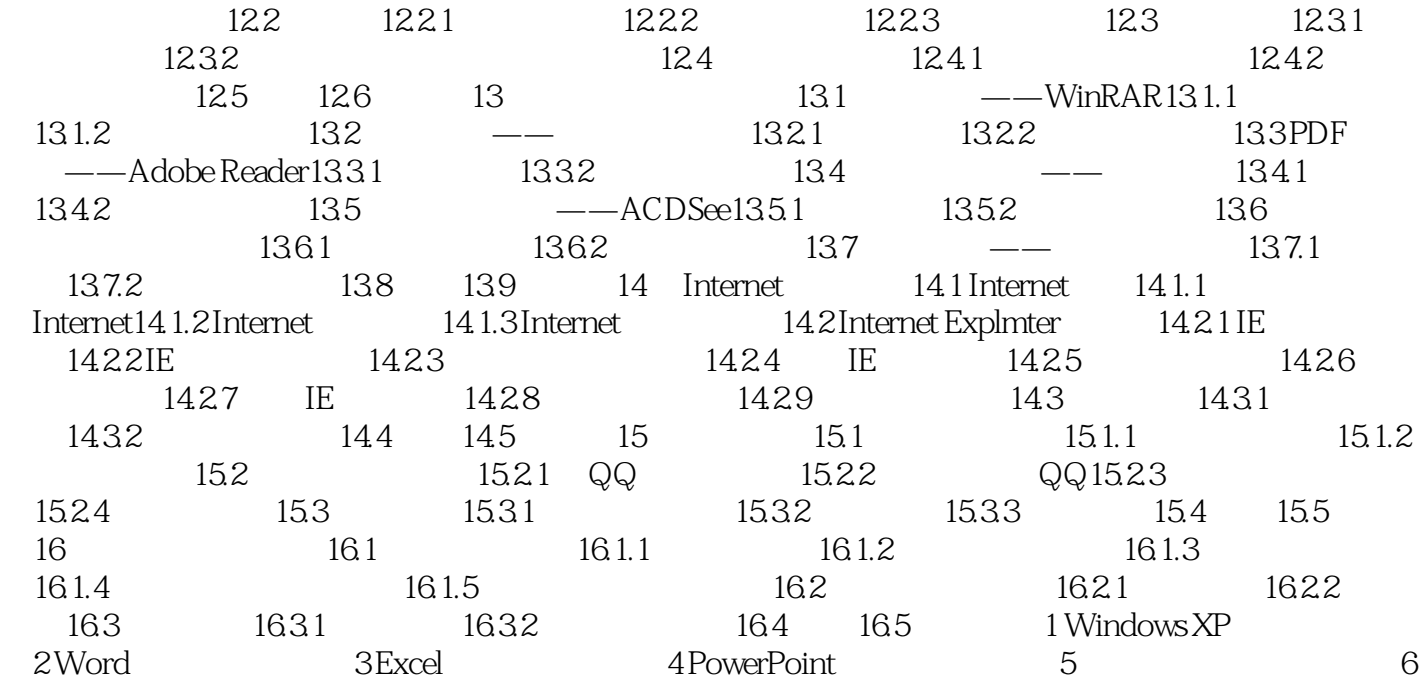

 $>>$ 

## $,$  tushu007.com

 $<<\frac{1}{2}$ 

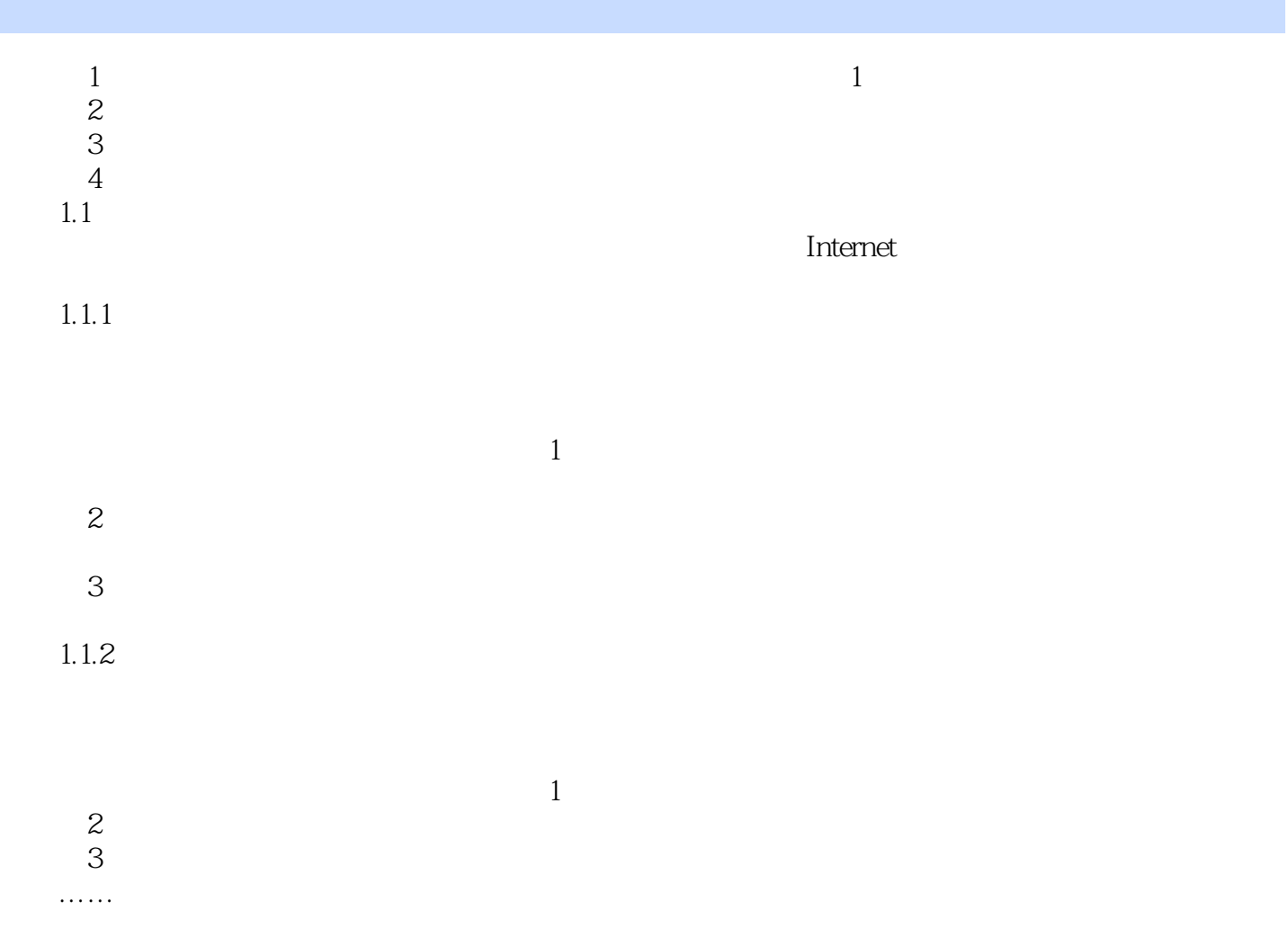

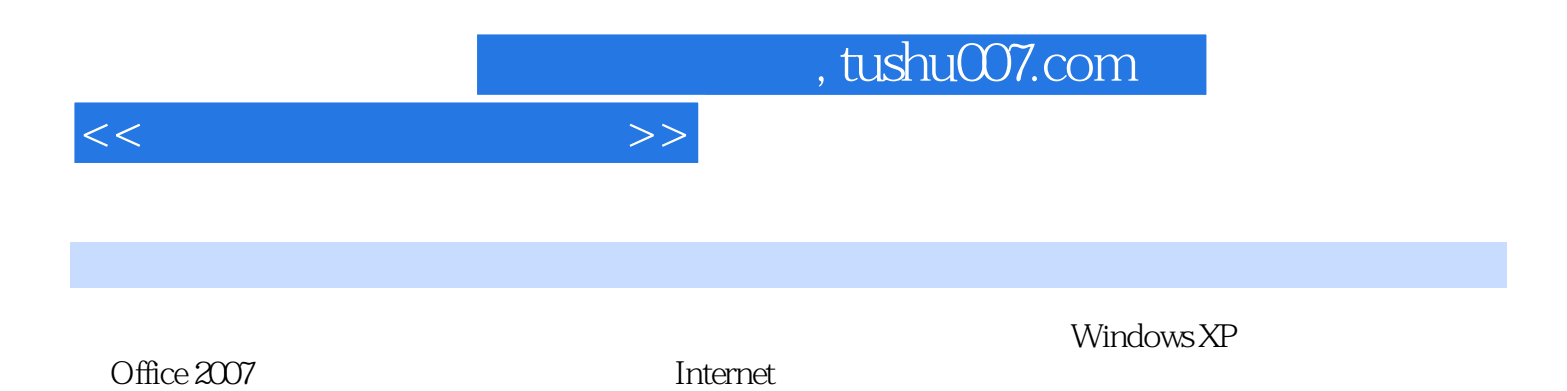

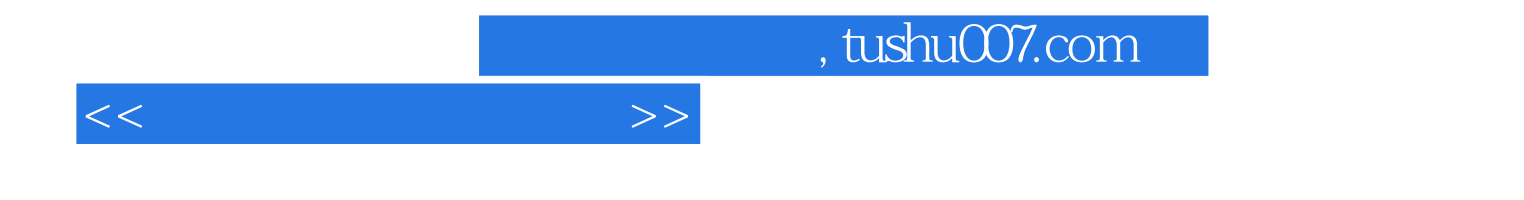

本站所提供下载的PDF图书仅提供预览和简介,请支持正版图书。

更多资源请访问:http://www.tushu007.com